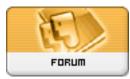

Heromorph

## Forum: Gallery Art

**Topic: Helpful tips and techniques Subject: Re: Helpful tips and techniques** Posted by: bmcdaniel Posted on: 2008/11/10 6:44:49

This method can be used instead of creating a transmap image. If you are trying to make a specific material invisible or transparent that uses an image map. Add a Math function to the Transparency node. Set it to 1. Change the Argument type to Floor or Round or Bias. Connect the out of the Value 1 to the Image Map. This will use the Image Map to create a black/white output (mask) to hide it. This is a short cut instead of having to create a transmap image.